## **Управление компьютером**

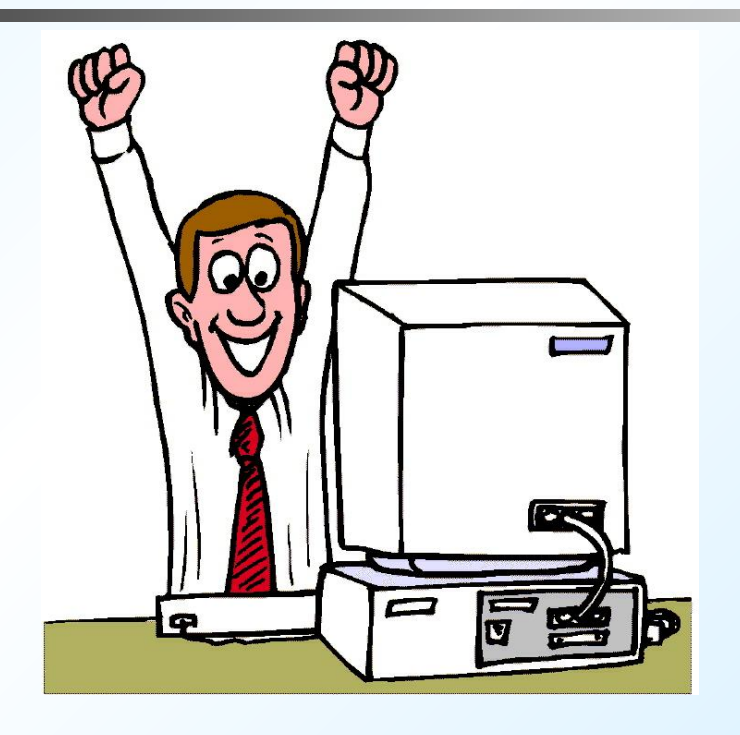

Автор: Попонова Н.В. ГБОУ СОШ Nº87 Петроградского района

## Компьютер – это автоматическое программно управляемое устройство.

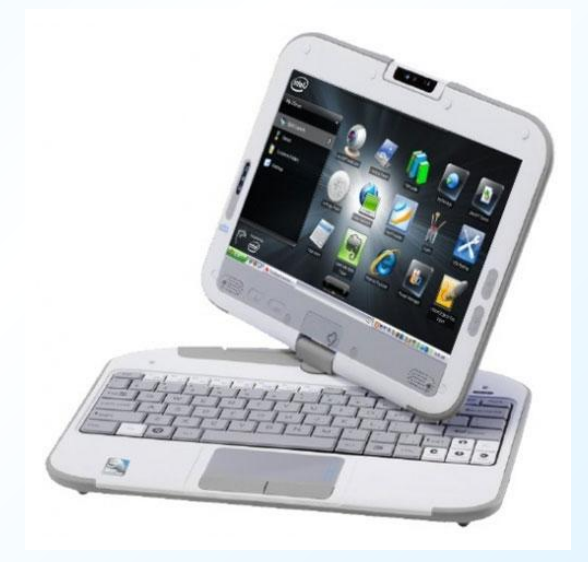

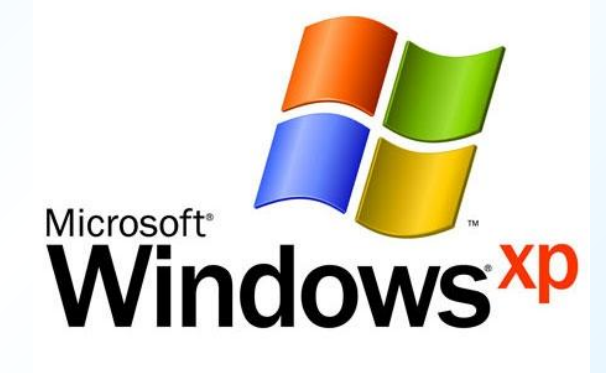

### Работу компьютера обеспечивает специальная программа – **операционная система**

# Может ли компьютер включиться сам?

## НЕТ! Чтобы начать работу, необходимо нажать кнопку!

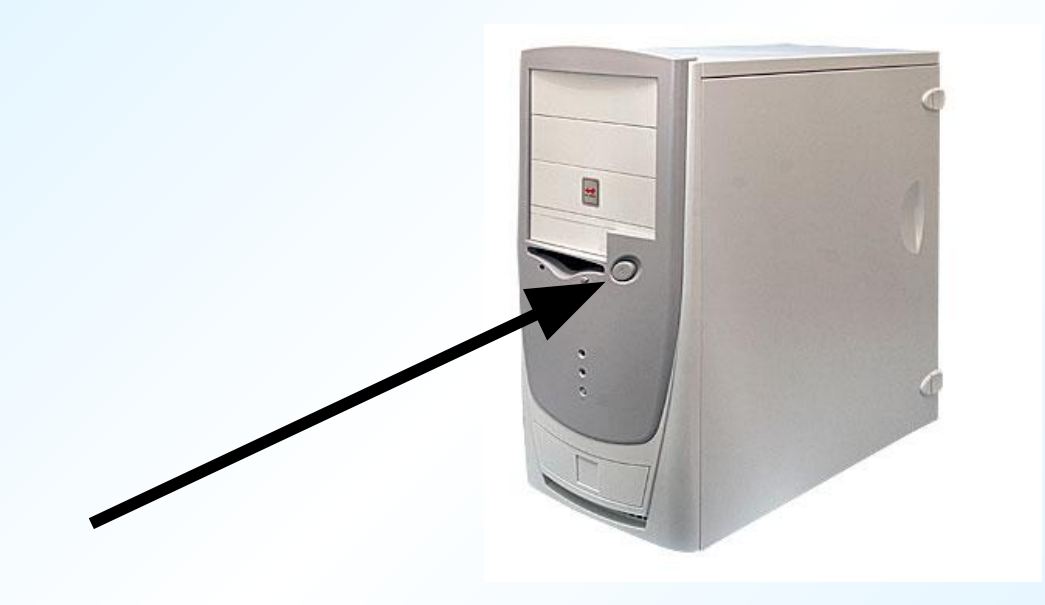

# Как человек управляет компьютером?

#### 1. Нажатием кнопок и клавиш

#### 2. С помощью меню

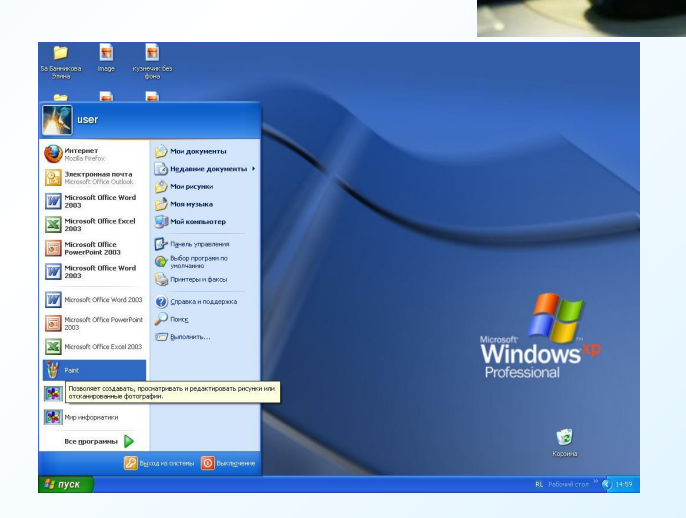

3. С помощью манипуляторов (мышь, джойстик)

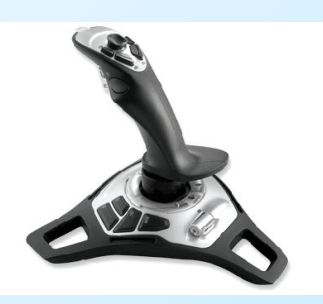

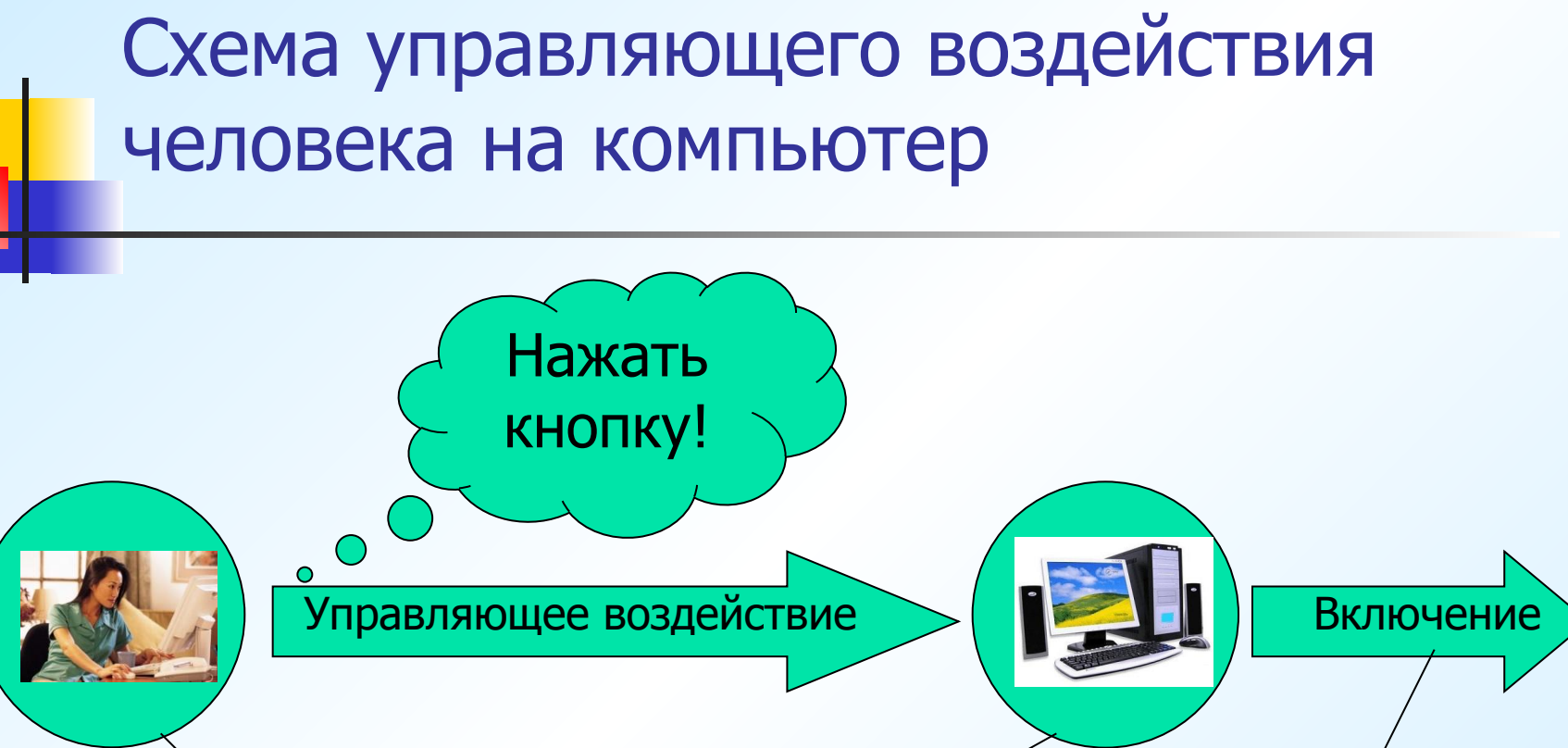

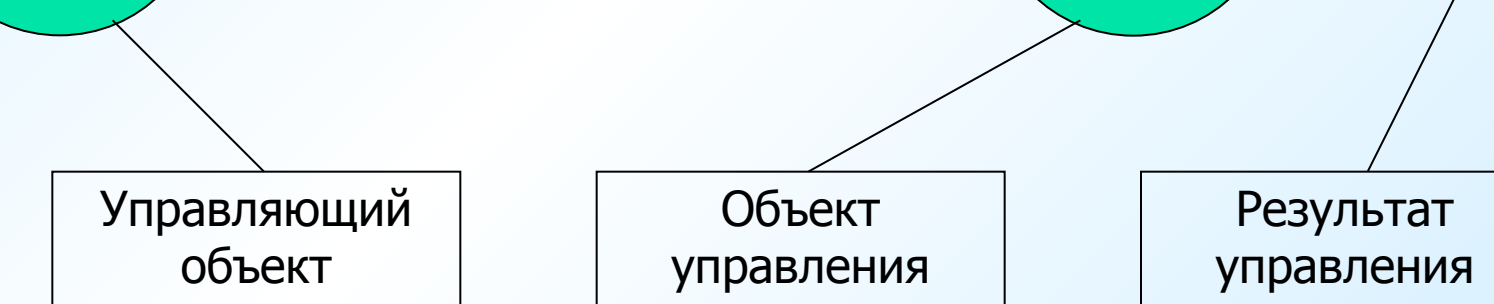

После нажатия кнопки автоматически начинается загрузка нужных программ ОС из внешней памяти во внутреннюю (ОЗУ)

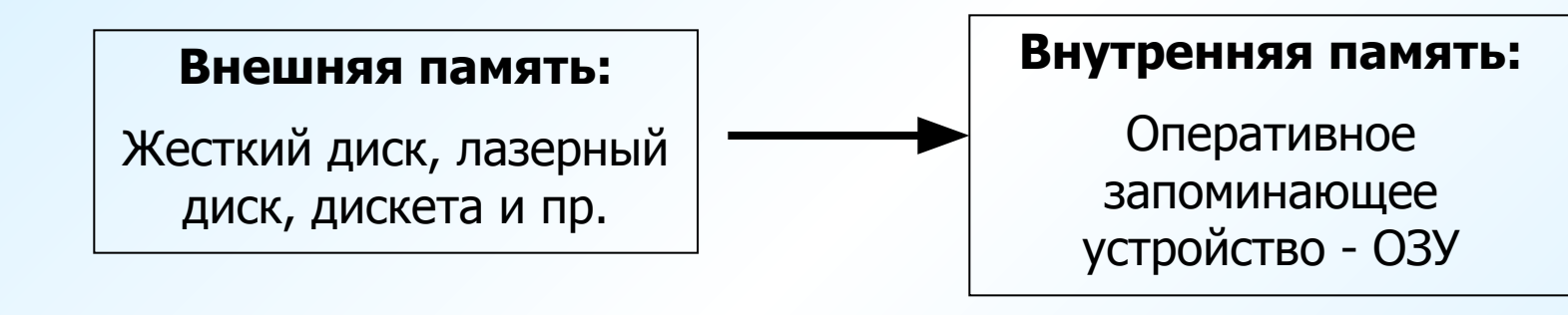

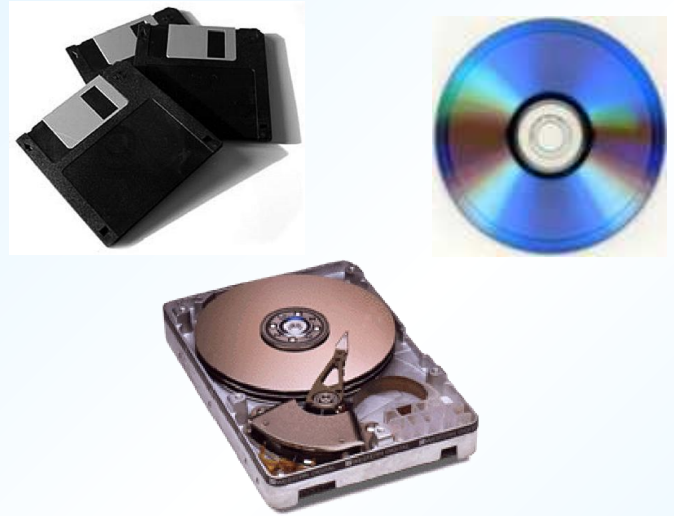

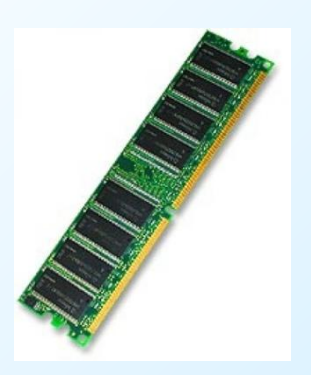

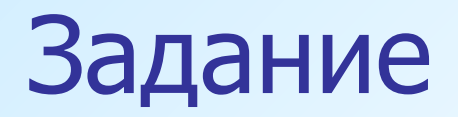

### Запустить программу Paint (Пуск/Все программы/Стандартные/Paint)

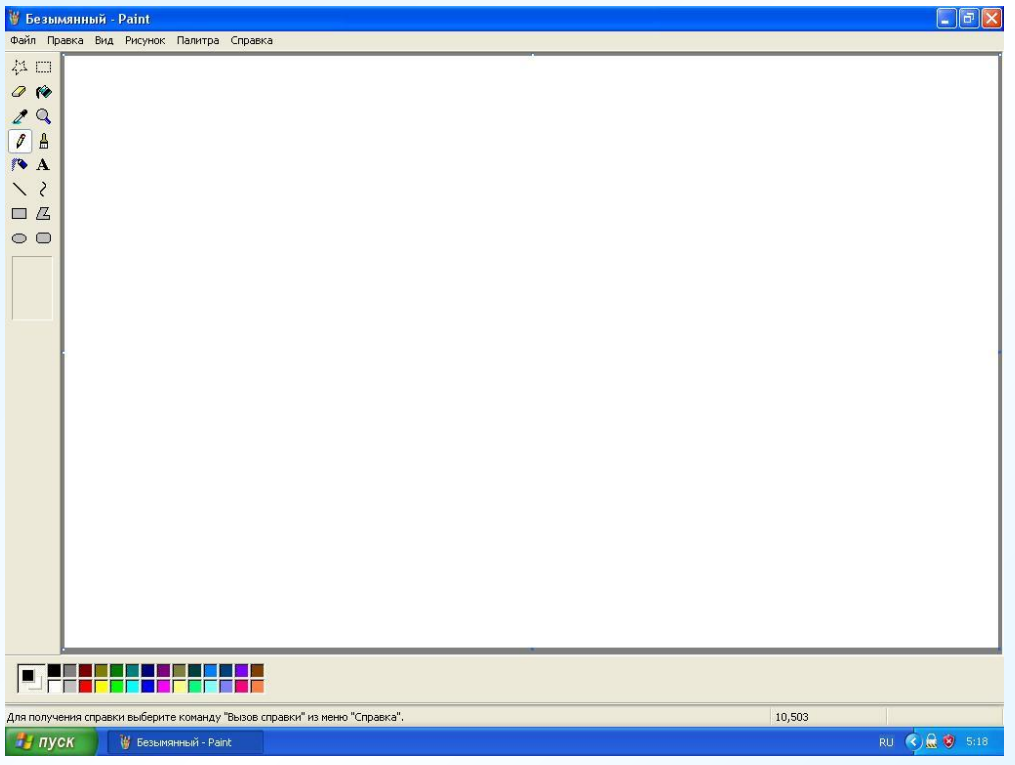

Нарисуйте схему управляющего воздействия человека на компьютер

# А влияет ли компьютер на человека?

#### **ДА! Но только на здоровье!**

- 1. Ухудшается зрение
- 2. Ухудшается осанка и циркуляции крови во всем организме
- 3. При длительной работе за компьютером нередко развивается умственная усталость и нарушение внимания
- 4. И многое другое!

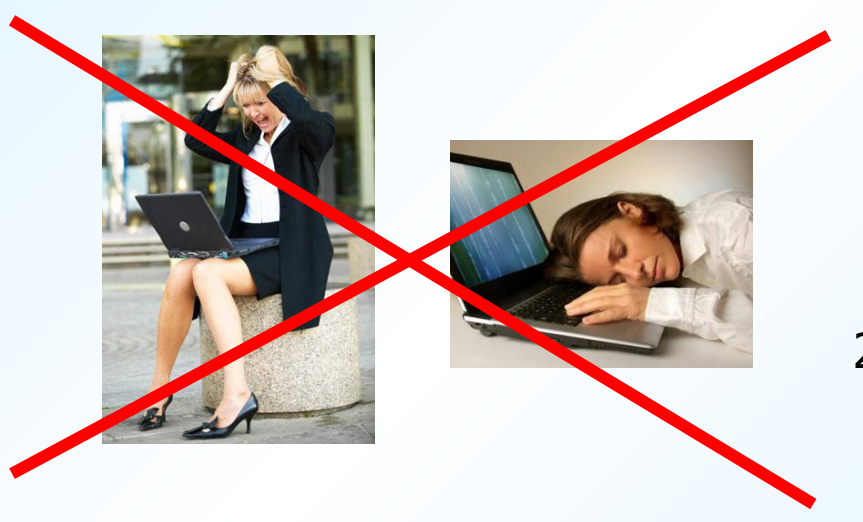

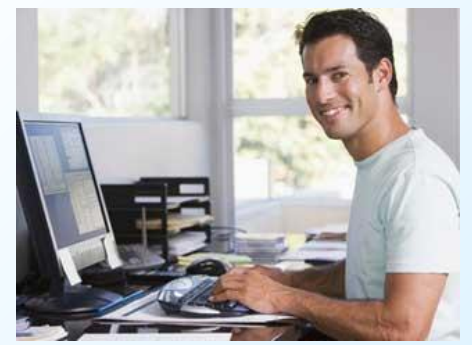

- 1. Сидите за компьютером прямо!
- 2. Не забывайте делать гимнастику для глаз!
	- 3. И почаще улыбайтесь!

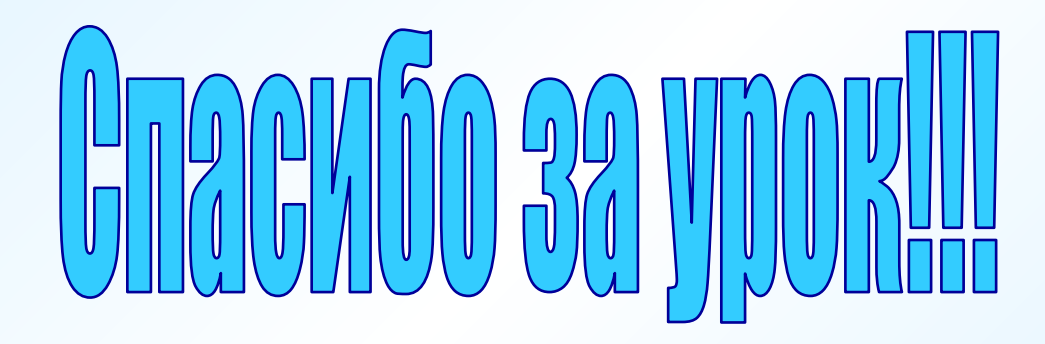

÷